# Programme de formations

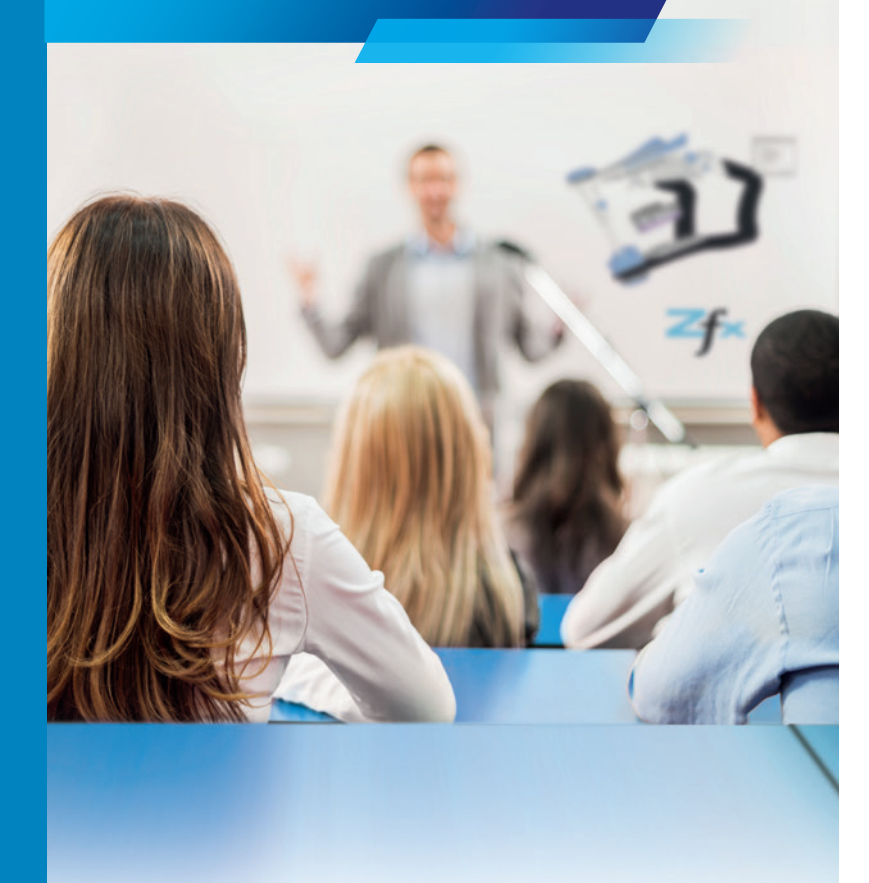

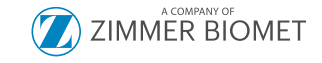

1075FR REV. 02/18 ©2018 Zfx Lyon

**Zfx Lyon offre aux utilisateurs CAO & FAO, des opportunités de visites ou de formations basées sur leur niveau de connaissances, et leurs besoins.**

- **×** Vous souhaitez découvrir nos scanners, et pouvoir échanger librement autour de la CFAO avec un laboratoire muti-marques?
- **×** Participer à une formation basique ou avancée sur nos logiciels, et modules de conception depuis le centre d'usinage Zfx-France?
- **×** Découvrir et tester la qualité d'usinage de l'une de nos unités de fraisage en 5 axes simultanés, au sein même de l'un de nos laboratoires équipés

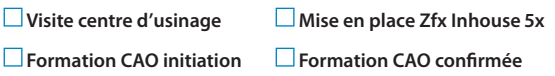

Contactez-nous et nous organiserons votre visite à la date de votre choix et vivez l'expérience CFAO Zfx Lyon depuis le centre d'usinage, en vous inscrivant dès maintenant à son programme de formations modulable et complet.

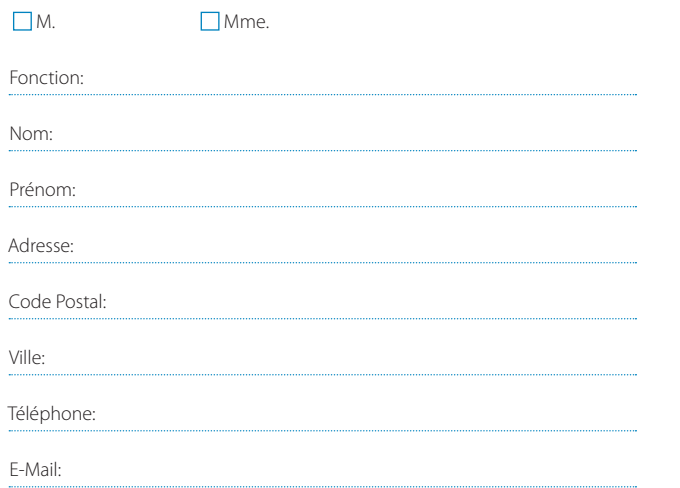

Nombre de participants: :

# Concept de formations CFAO modulables

### **Zfx Lyon**

89 avenue des Bruyères 69150 Décines-Charpieu www.zfx-dental.com/fr

 $\mathcal{L}$  ZIMMER BIOMET

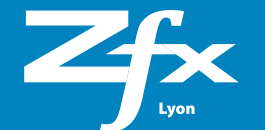

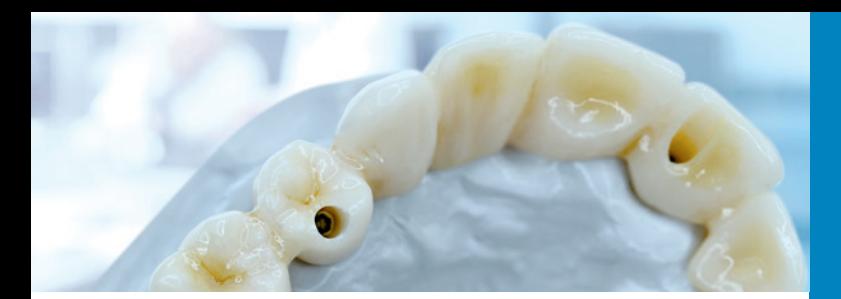

# Fiche d'inscription

Précisez votre choix en cochant la ou les cases souhaitées:

**Fiche d'inscription à renvoyer:** Par e-mail: a .simon@zfx-dental.com, Zfx Lyon 89, avenue des Bruyères, 69150 Décines-Charpieu

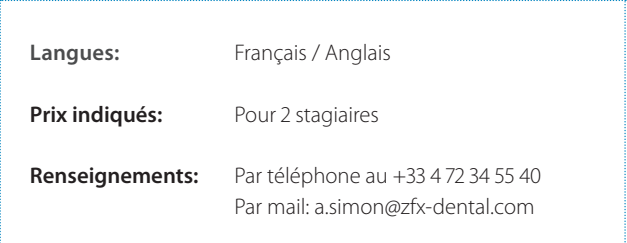

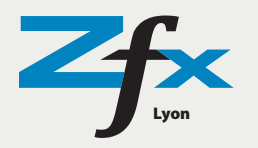

Vos disponibilités pour une visite

:

Vattendes de formation :

Date Signature

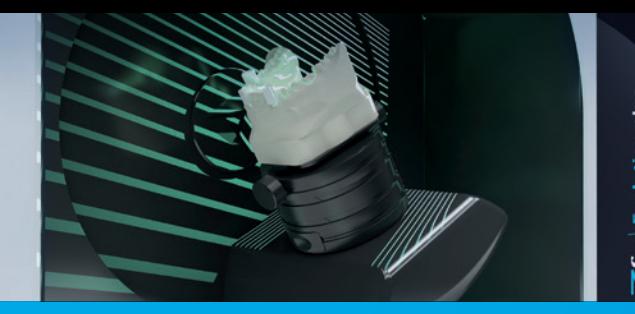

## Visite découverte du scanner et logiciels Zfx Formation d'initiation Zfx en CAO Formation avancée Zfx en CAO Formation Zfx Inhouse 5x

#### **Public concerné**

- **×** Prothésiste dentaire
- **×** Responsable CAO de laboratoire

#### **Points pratiques abordés**

- **×** Présentation du Zfx-Portal-Net et du logiciel Zfx™ Manager
- **×** Démonstration du scanner Zfx™ Evolution Plus
- **×** Présentation des fonctions du logiciel Zfx™ Scan
- **×** Démonstration du logiciel de conception Zfx™ CAD
- **×** Présentation des logiciels et modules optionnels Zfx

#### **Les plus de cette visite**

- **×** Discussion ouverte autour de la marque, du Scanner, des logiciels de conception et des services associés
- **×** Partage d'expérience sur la chaine numérique Zfx, ses indications et bénéfices, au sein d'un laboratoire CFAO multimarques
- **×** Conseils et astuces sur l'intégration de la CFAO en laboratoire, les pièges à éviter, les leviers et axes de développement

#### **Lieu de formation**

**×** Centre d'usinage Zfx Lyon

### **Public concerné**

- **×** Prothésiste dentaire
- **×** Responsable CAO de laboratoire

### **Sujets abordés durant la formation**

- **×** Installation du Scanner (Branchements, installations Set-Up, etc.)
- **×** Cours d'utilisation sur le logiciel Zfx™ Manager 1. Création de documents incluant, la base clients, la fiche patient, les informations techniques, les contacts et la connexion au portail, etc.

2. Sélection de l'indication, du matériau et de la teinte de la dent

- **×** Procédure de numérisation du Scanner Zfx™ Evolution Plus 1. Calibration et numérisation des modèles 2. Procédure et fonctions du logiciel Zfx™ Scan
- **×** Cours d'utilisation sur le logiciel Zfx™ CAD 1. Utilisation de l'assistant Wizzard 2. Procédure et fonctions du logiciel Zfx™ CAD
- **×** Utilisation du logiciel Zfx™ Abutment Designer 1. Conception d'un pilier implantaire personnalisé
- **×** Transfert des données pour usinage via le logiciel Zfx™ Manager

#### **Sujets abordés durant la formation**

### **Public concerné**

- **×** Prothésiste dentaire
- **×** Responsable CAO de laboratoire

#### **Sujets abordés durant la formation**

- **×** Utilisation du logiciel Zfx™ Synchronizer et étude de la procédure de mise en articulateur
- **×** Utilisation du module «Bite-Splint»
- **×** Utilisation du module «Bar Designer» (conception d'une barre avec Locator et attachements individuels)
- **×** Conception d'un télescope primaire avec attachements
- **×** Etude de cas sur un bridge «RevitaliZe»
- **×** Exercices et mise en application de fonctions spéciales pour des restaurations complexes

#### **Conceptions prothétiques réalisées**

**×** Les conceptions sont choisies en fonction des attentes et besoins individuels

#### **Lieu de formation**

**×** Centre d'usinage Zfx Lyon

#### **Public concerné**

- **×** Prothésiste dentaire
- **×** Responsable CAO & FAO de laboratoire

#### **Sujets abordés durant la formation**

- **×** Première installation complète de la machine Zfx Inhouse 5x
- **×** Première installation complète du CAM Zfx
- **×** Premier démarrage et connexion
- **×** Calibration de la machine
- **×** Travaux de maintenance sur la base du «Plan de maintenance Zfx Inhouse 5x»»
- **×** Tests pratiques

#### **Les plus de cette formation**

**×** Partage d'expérience sur l'utilisation du logiciel HyperDENT, les parcours d'outils, les temps de fraisage et autre fonctionnalité

#### **Lieu de formation**

**×** Centre d'usinage Zfx Lyon

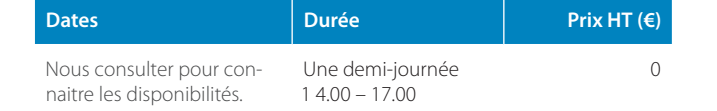

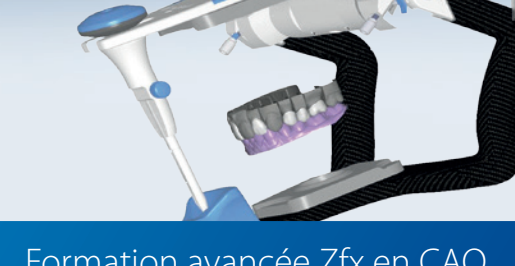

 $\begin{tabular}{|c|c|} \hline \multicolumn{3}{|c|}{B} & After generation \\ \multicolumn{3}{|c|}{B} & State Linear \\ \multicolumn{3}{|c|}{B} & The statement \\ \multicolumn{3}{|c|}{B} & The statement \\ \multicolumn{3}{|c|}{B} & An statement \\ \multicolumn{3}{|c|}{B} & Anation \\ \multicolumn{3}{|c|}{B} & Anation \\ \multicolumn{3}{|c|}{B} & Anation \\ \multicolumn{3}{|c|}{B} & Anation \\ \multicolumn{3}{|c|}{B} & Anation \\ \multicolumn{3}{|c|}{B} & Anation \\ \multicolumn{3}{|c|}{B} & Anation \\ \$ 

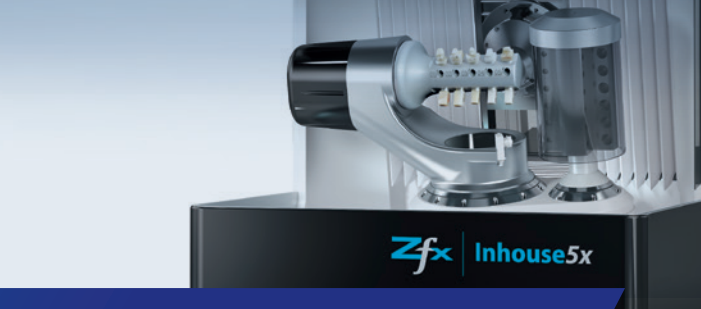

- **×** Conception de couronnes
- **×** Conception d'un bridge et
- overlay et facette
- **×** Fonctions inlay, onlay, **×** Conception de pilier(s)
- gestion des connectiques **×** Fonction Wax-Up
- **Lieu de formation**
- **×** Centre d'usinage Zfx Lyon

unitaire(s)

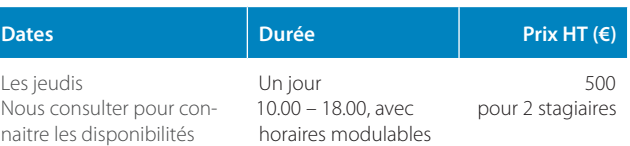

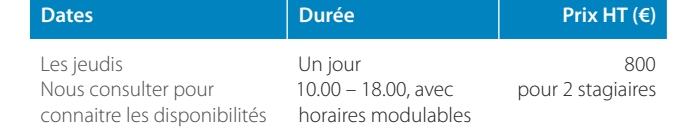

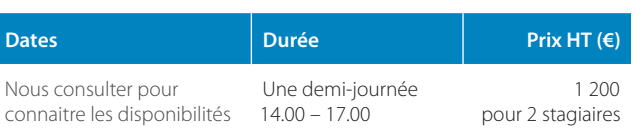